### **PROGRAM STUDI MANAJEMEN INFORMATIKA**

### **APLIKASI INVENTARIS BARANG PADA DINAS PARIWISATA MENGGUNAKAN VB.NET**

**ARY HANDOKO 161450056**

**Tugas Akhir ini diajukan sebagai syarat memperoleh gelar ahli madya**

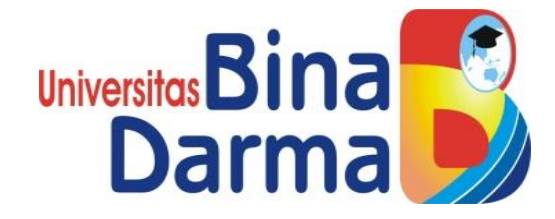

**FAKULTAS VOKASI DIPLOMA III UNIVERSITAS BINA DARMA PALEMBANG 2019**

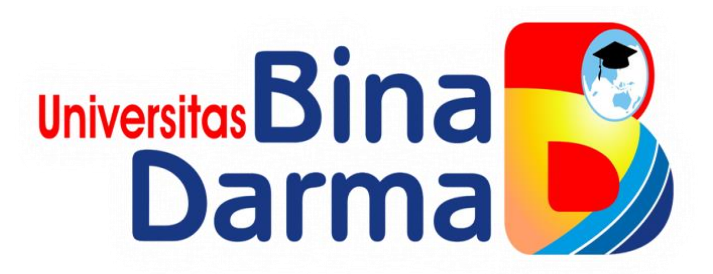

# **APLIKASI INVENTARIS BARANG PADA DINAS PARIWISATA MENGUNAKAN VB.NET**

**ARY HANDOKO 161450056**

**Tugas Akhir ini diajukan sebagai syarat memperoleh gelar Ahli Madya pada Program Studi Manajemen Informatika**

**PROGRAM STUDI MANAJEMEN INFORMATIKA FAKULTAS VOKASI DIPLOMA III UNIVERSITAS BINA DARMA 2019**

### **HALAMAN PENGESAHAN**

# APLIKASI INVENTARIS BARANG PADA **DINAS PARIWISATA MENGUNAKAN VB.NET**

## **ARY HANDOKO**

### 161450056

Telah diterima sebagai salah satu syarat untuk memperoleh gelar Ahli Madya pada Program Studi Manajemen Informatika

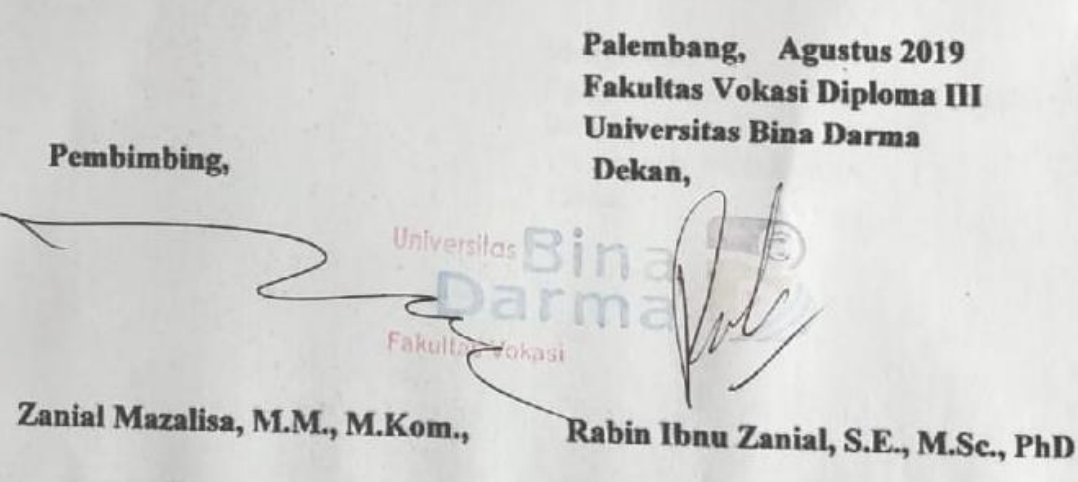

#### **HALAMAN PERSETUJUAN**

Tugas Akhir berjudul "APLIKASI INVENTARIS BARANG PADA DINAS PARIWISATA MENGGUNAKAN VB.NET", telah dipertahankan didepan komisi penguji pada hari kamis tanggal 15 Agustus 2019.

## Komisi Penguji

1. Zanial Mazalisa, M,M., M.Kom

Ketua

2. Helda Yudiastuti, M.Kom

3. Imam Solikin, M.Kom

Penguji II

Penguji I

Mengetahui, Program Studi Manajemen Informatika Fakultas Vokasi Diploma III Universitas Bina Darma Ketua,

Universitas **Fakultas Volcasi** (Vivi Sahfitti, S.Kom., M.M.)

### **SURAT PERNYATAAN**

Saya yang bertanda tangan di bawah ini:

Nama: Ary Handoko

NIM : 161450056

Dengan ini menyatakan:

- 1. Tugas Akhir ini adalah asli dan belum pernah diajukan untuk mendapatkan gelar sarjana di Universitas Bina Darma atau di perguruan tinggi lain;
- 2. Tugas akhir ini murni gagasan, rumusan, dan penelitian saya sendiri dengan arahan Tim Pembimbing:
- 3. Di dalam Tugas akhir ini tidak terdapat karya atau pendapat yang telah ditulis atau dipublikasikan orang lain, kecuali secara tertulis dengan jelas dikutip dengan mencantumkan nama pengarang dan memasukkan ke dalam daftar rujukan:
- 4. Saya bersedia Tugas akhir yang saya hasilkan ini dicek keasliannya menggunakan plagiarism checker serta diunggah ke internet, sehingga dapat diakses publik secara daring:
- 5. Surat pernyataan ini saya tulis dengan sungguh-sungguh dan apabila terbukti melakukan penyimpangan atau ketidakbenaran dalam pernyataan ini, saya bersedia menerima sanksi sesuai dengan peraturan dan perundang-undangan yang berlaku;

Demikian Surat Pernyataan ini saya buat agar dapat dipergunakan sebagaimana mestinya.

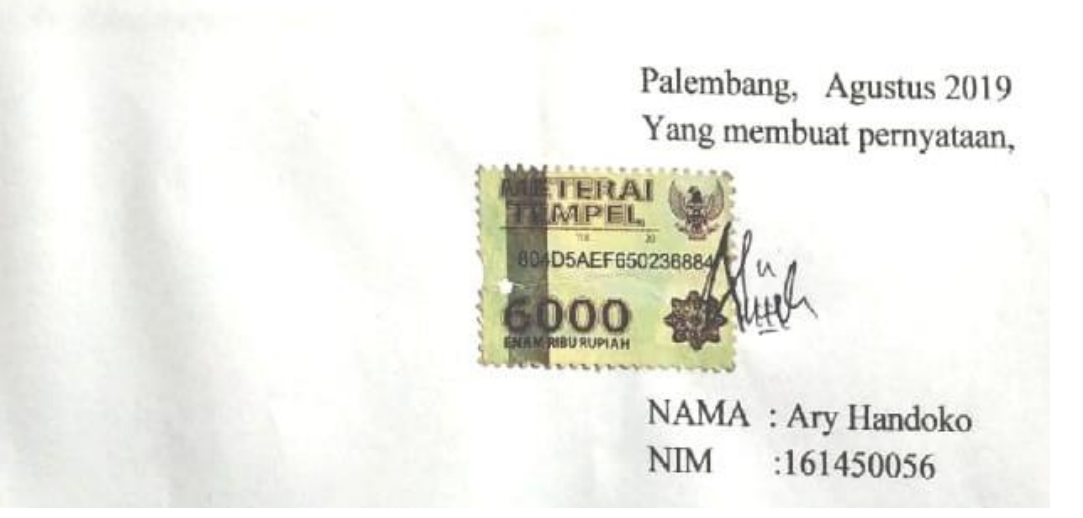

#### **MOTTO DAN PERSEMBAHAN**

#### **Motto**

❖ *Kebanggaan kita yang terbesar adalah bukan tidak pernah gagal, tetapi bangkit kembali setiap kita jatuh.*

#### **Kupersembahkan kepada :**

- ❖ *Allah SWT atas rahmat dan karunia-nya yang telah memberikan nikmat kesehatan dan kemudahan dalam penyusunan tugas ahir ini*
- ❖ *Ibu dan Ayah serta seluruhkelluarga dan adik-adik saya yang telah membantu mendoakan dan memberikan semangat serta dukungan saya untuk dapat menyelesaykan study saya ini*
- ❖ *Pembimbingku yang telah membimbing dan membantu proses penyelesain tugas akhir ini,*
- ❖ *Teman-teman seperjuangan menejemen informatika Universitas Bina Darma Palembang angkatan 2016 yang saling mendukung dan saling membantu.*
- ❖ *Almamaterku UBD Palembang yang selalu ku banggakan.*

#### **ABSTRAK**

Perkembangan ilmu pengetahuan pada saat ini mempunyai peranan yang sangat penting, salah satunya merupakan di bidang komputer. Dalam sistem inventaris barang sekarang ini diketahui harus menyesuaikan dengan kemajuan teknologi informasi. agar mencapai hasil kinerja yang lebih baik diperlukan sistem penyimpanan yang baik dan efisien. Dalam sistem inventaris barang diketahui untuk mendata barang dan mesin sudah masuk era digitalisasi yang dimana semua diproses oleh sistem komputer agar mempermudah pihak kantor dalam mengelola perusahaan. Dinas Pariwisata kota palembang di bentuk pada tahun 1991, dengan nama badan pariwisata kota palembang. Dinas pariwisata mengelola data perencanaan rencana kerja dalam pemasaran pariwisata, kepengurusan kebijakan teknis pemasaran pariwisata, analisa pasar kepariwisataan, pengelolaan dokumentasi dan pengembangan p romosi pariwisata. Diketahui Kantor Dinas Pariwisata Kota membuat pendataan inventaaris barang menggunakan program dari *microsoft office* yaitu menggunakan *microsoft excel*. Dalam pengelolaannya diketahui pembuatan data inventaris masih menggunakan metode manual, dimana data tersebut memakan waktu dan tidak efisien. Maka dari masalah tersebut peneliti ingin memberi solusi pembuatan aplikasi komputer dan peneliti tertarik membuat rancangan berbasis desktop atau bahasa VB.Net di Program Microsoft Visual Studio 2008 dengan Mysql sebagai databasenya. Berdasarkan latar belakang yang telah dijelaskan diatas, maka peneliti ingin mengangkat judul yaitu **"Aplikasi Inventaris Barang Pada Dinas Pariwisata Menggunakan VB.Net"**.

Kata Kunci : *Microsoft Visual Studio 2008, MYSQL, XAMPP*

#### **KATA PENGANTAR**

وَلَلْذَالَوَجِمْ الْجَعَمْ

Assalamu'alaikumWarahmatullahi Wabarakatuh

Alhamdulillahirabbil 'alamin penulis ucapkan dan segala puji dan syukur penulis panjatkan atas kehadiratan Allah SWT, karena berkat rahmat dan karunia-Nya pula penulis dapat menyelesaikan Tugas Akhir ini yang berjudul "**Aplikasi Inventaris Barang Pada Dinas Pariwisata Menggunakan VB.Net**". Sebagai persyaratan untuk menyelesaikan pendidikan Diploma III program studi Manajemen Informatika, fakultas Vokasi di Universitas Bina Darma Palembang, provinsi Sumatera Selatan.

Ucapan terima kasih kepada pihak-pihak yang telah membantu serta mendukung penulis untuk menyelesaikan Tugas Akhir ini baik bantuan secara materil, spiritual maupun informasi.Selain itu terima kasih juga kepada pihakpihak yang telah mengizinkan, membantu penulis dalam menyelesaikan studi di Universitas Bina Darma Palembang.

Pada kesempatan ini penulis mengucapkan terima kasih yang sebesarbesarnya kepada :

- 1. Dr. Sunda Ariana, M.Pd., M.M. Selaku Rektor Universitas Bina Darma Palembang.
- 2. Rabin Ibnu Zainal, S.E., M.Sc., PhD selaku Dekan Fakultas Vokasi Universitas Bina Darma Palembang
- 3. Vivi Sahfitri, S.Kom., M.M. Selaku Ketua Program Studi Manajemen Informatika
- 4. Zanial Mazalisa, M.Kom. Selaku Dosen Pembimbing. Terima Kasih banyak atas bantuan dan bimbingannya selama ini sehinga peneliti dapat menyelesaikan penulisan tugas akhir ini hingga selesai.
- 5. Seluruh Dosen, Staff dan Karyawan Universitas Bina Darma Palembang yang telah banyak memebrikan ilmu dan bimbingan selama peneliti mengikuti perkuliahan.
- 6. Dosen yang telah membantu dan memberikan arahan kepada peneliti dalam pembuatan dan penyusunan tugas ahir ini.
- 7. Sumiyati, S.Pd selaku pembimbing magang selama dua bulan di DINAS PARIWISATA KOTA PALEMBANG.
- 8. Ayahanda tercinta dan juga Ibunda yang saya sayangi, saudara-saudara tersayang yang telah memberikan do'a dan dorongan serta bantuan baik moril maupun materil.
- 9. Teman-teman satu almamater dan teman-teman seperjuangan yang telah membantu dan memberikan informasi untuk penyelesain Tugas Akhir ini.

Peneliti menyadari sebagai manusia yang tidak luput dari kesalahan maka peneliti tugas ahir penelitian ini pun terdapat kekeliruan dan kekurangan kiranya mohon maaf. Kritik dan saran yang membangun dan mendukung sangat diharafkan untuk perbaikan penelitian tugas ahir dimasa yang akan datang.

Wassalamu 'alaikumWarahmatullahi Wabarakatuh.

Palembang, Agustus 2019

Mind

Ary Handoko

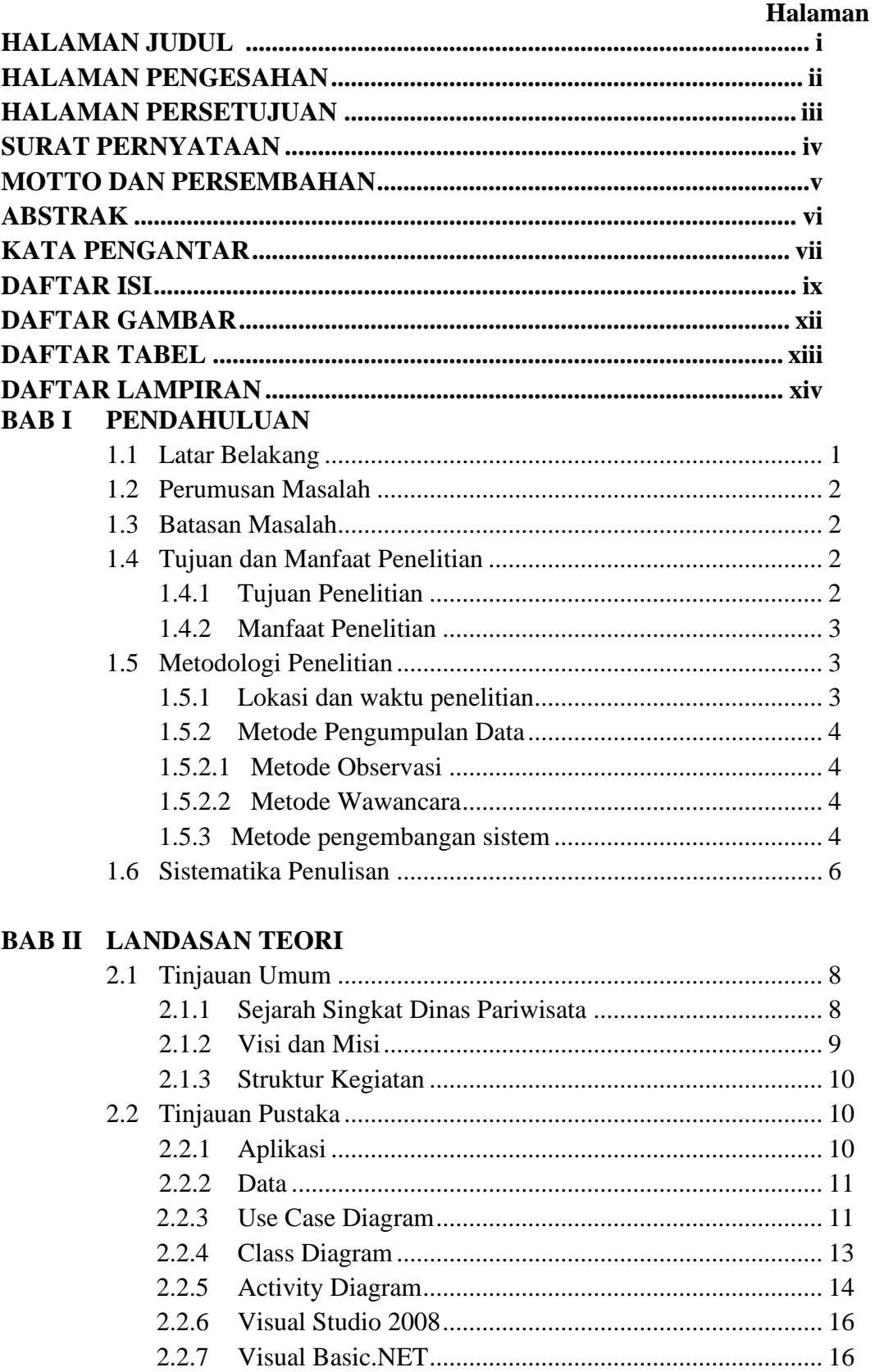

### **DAFTAR ISI**

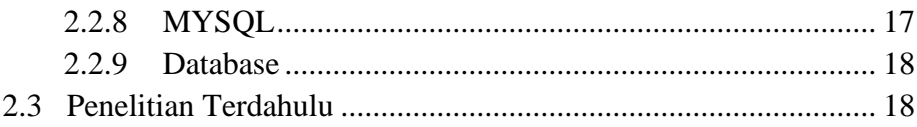

# **BAB III KONSEP APLIKASI**

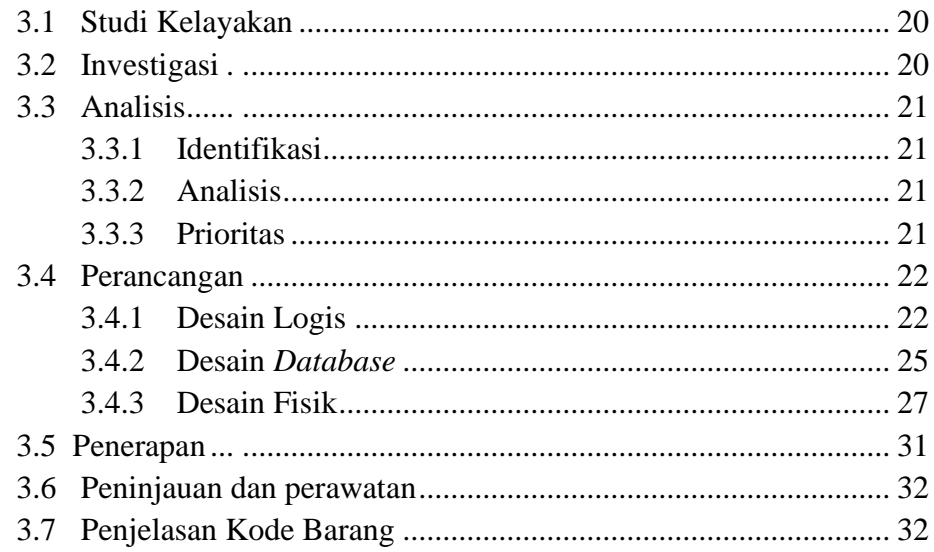

# **BAB IV HASIL DAN PEMBAHASAN**

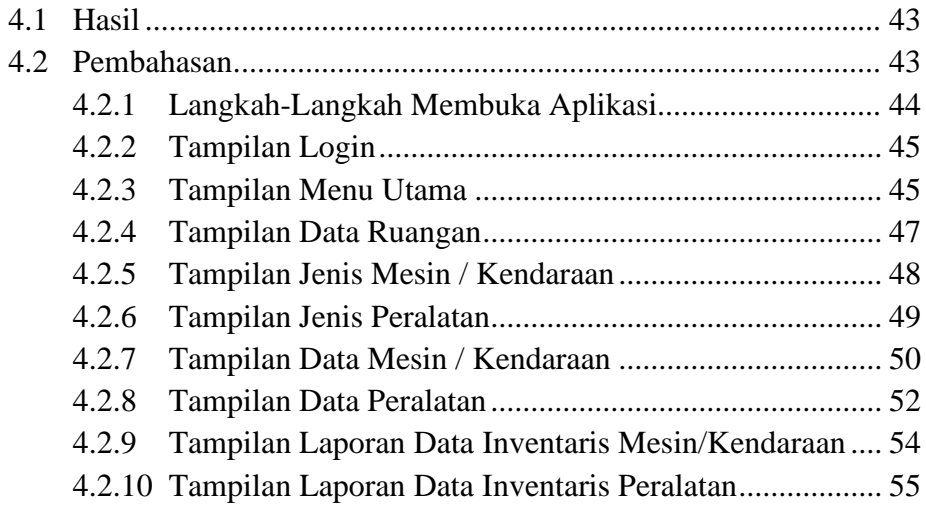

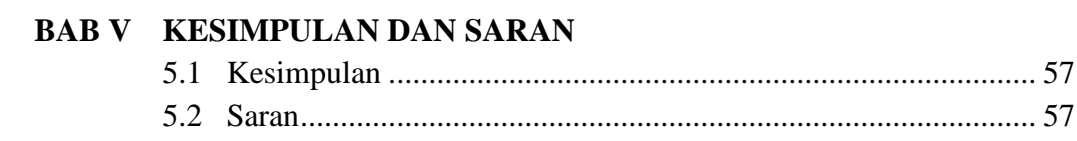

## **DAFTAR PUSTAKA DAFTAR LAMPIRAN**

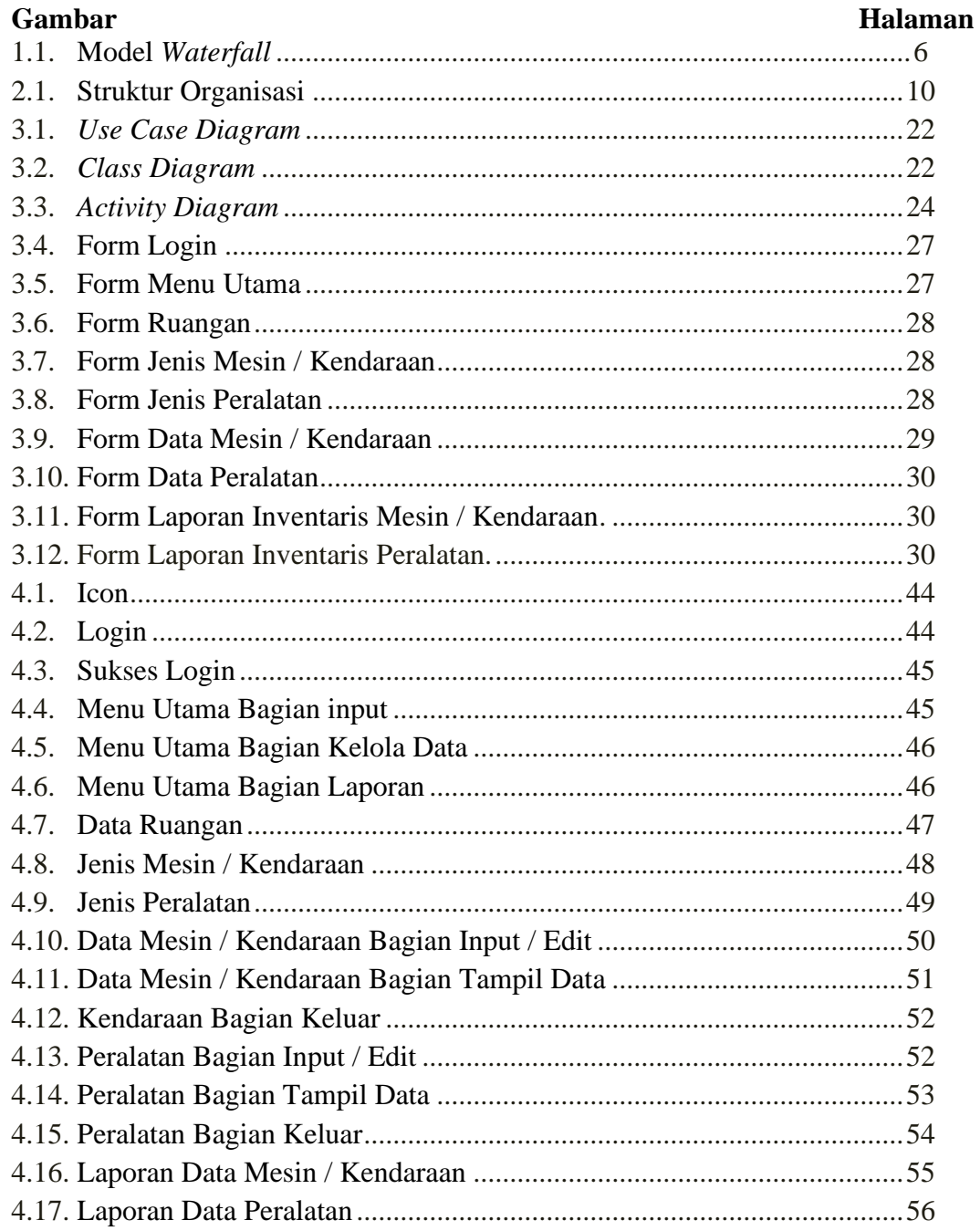

### **DAFTAR GAMBAR**

### **DAFTAR TABEL**

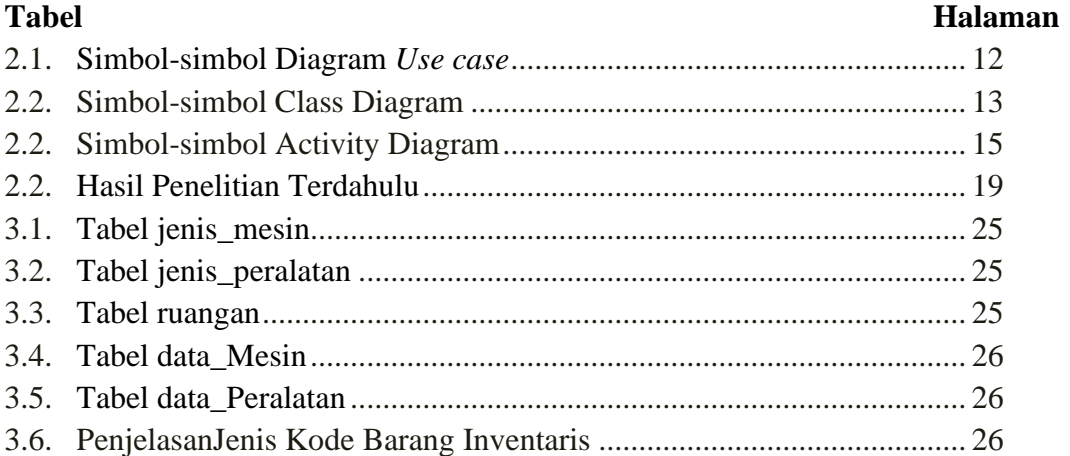

### **DAFTAR LAMPIRAN**

#### **Lampiran**

- 1. Coding
- 2. Pengajuan Judul
- 3. Surat Keterangan Lulus
- 4. Perbaikan Tugas Akhir
- 5. Berita Acara Uji Coba Kelayakan Program
- 6. Lembar Konsultasi
- 7. SK Pembimbing
- 8. Penilaian Magang
- 9. Sertifikat Kuliah Umum
- 10. Sertifikat Kewirausahaan
- 11. Sertifikat Cisco
- 12. Sertifikat Toefl ITP
- 13. Sertifikat Career Coaching